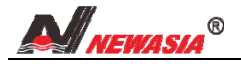

1

# 七汐 Y1 电动机综合保护器  $(V1.6)$

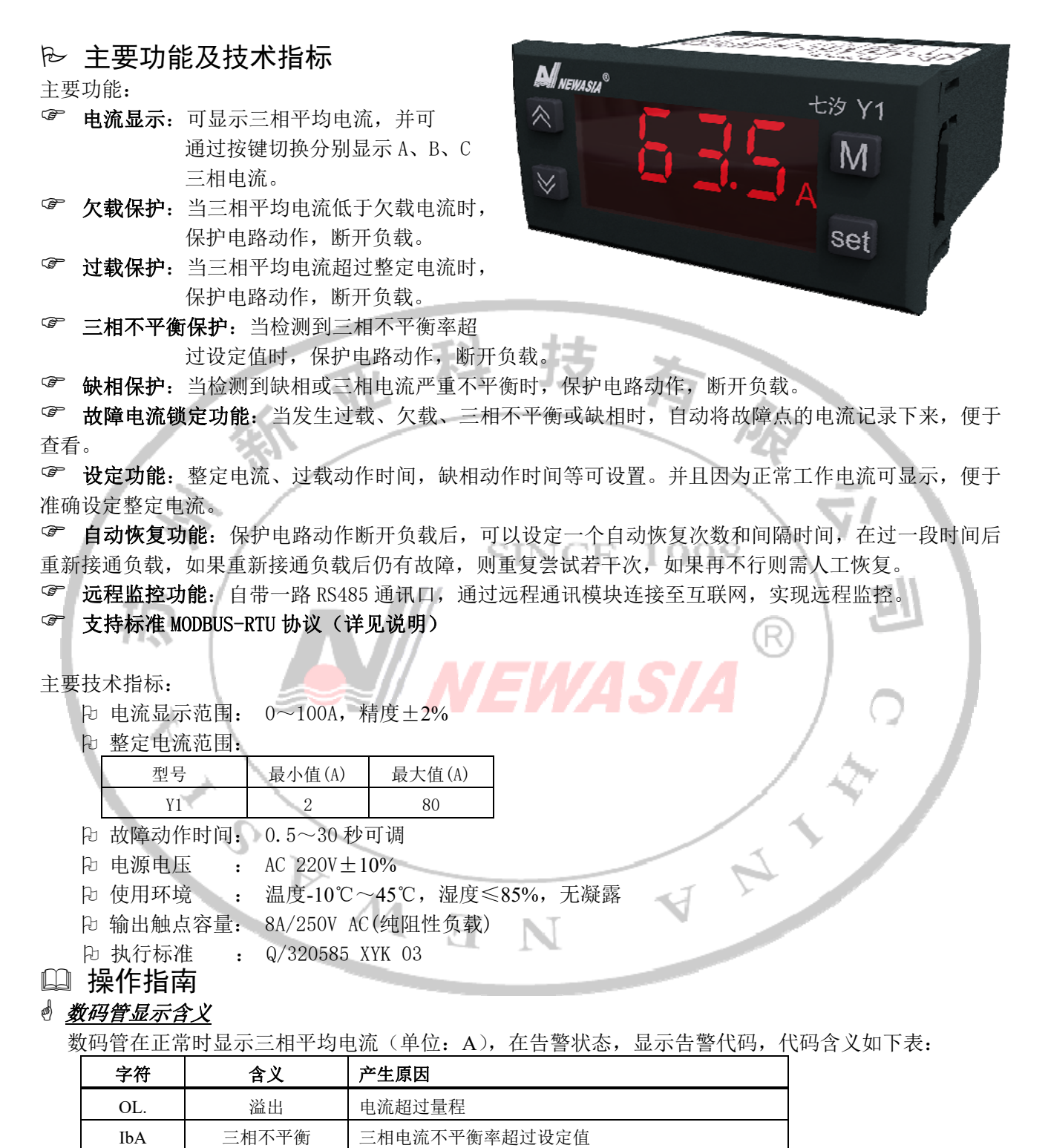

按"选择(▼)"键可以切换显示 A、B、C 三相电流。I 当发生过载、欠载、缺相和三相不平衡故障时 显示电流闪烁,表示这是锁定在发生故障那一刻的电流(这时电动机已断电,实际电流为 0)。

LAC | 欠载 | 负载平均电流低于欠载电流 过载 过载 负载平均电流超过整定电流 缺相 缺相 缺相或三相电流严重不平衡

怎样分别显示 *A*、*B*、*C* 三相电流?

#### e 怎样设置电动机额定电流值?

长按"SET"键 2 秒, 数码管显示"设定",用"▲"或"▼"键改变设定值(按住"▲"或"▼"键不 放可连发), 设置好后按"SET"键退出设置状态。

#### 怎样从告警(保护)状态恢复?

发生告警时, 会在显示屏上闪烁显示"过载"、"LAC"、"缺相"、"IbA"等字样, 继电器断开, 并且锁 定在断开状态。这时可以设定一个自动恢复时间和次数,如果自动恢复规定的次数后仍发生保护,则需要 人工恢复。当然在自动恢复期间也可进行人工恢复,在任何时候,只要按"M"键即可从保护锁定状态恢 复。

### 怎样设置参数?

长按"M"键,保持不放 5 秒钟,进入参数设置状态,这时数码显示器上显示"Fxx",其中 xx 是两位 数字,表示参数代码。

用"▲"或"▼"键可选择参数代码,选择一个参数后同时按"SET"键则显示该参数的值,这时再用 "▲"或"▼"键即可对参数进行设置(按住"▲"或"▼"键不放可连发),设置完成后再按"SET"键, 保存参数并回到显示参数代码状态。设置过程中按"M"键退出但不保存参数。(注意:参数改变后要回到 "**Fxx**"状态时才会被保存,在新亚协议下,设置串口波特率和位校验不启作用。固定为 **9600** 波特率、无 校验和一位停止位。**Modubus** 协议下,设置串口波特率和位校验需重启才有效。)

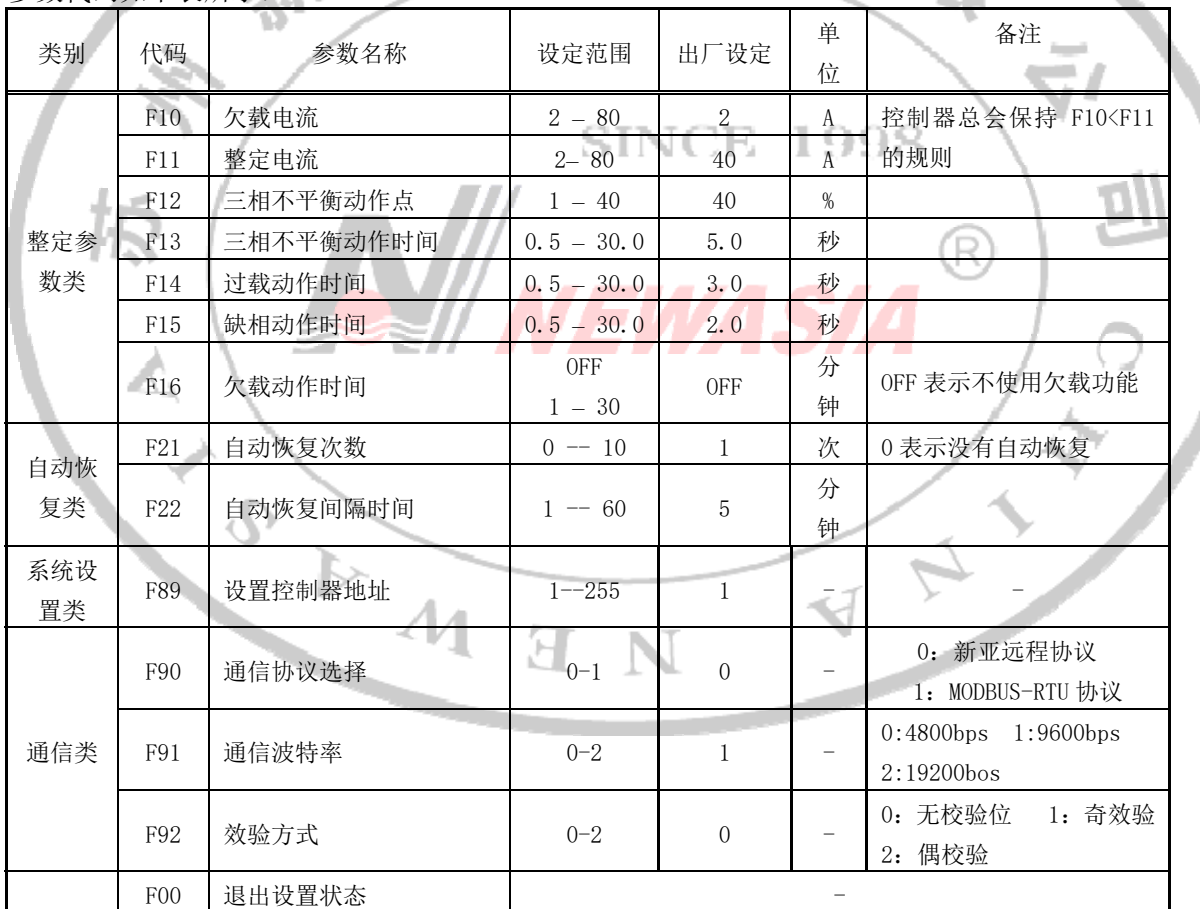

参数代码如下表所示:

注意:设置参数操作需要专业人员进行,非专业人员请勿随意改变参数,否则将造成设备损坏甚至火 灾和人身伤害。

## 基本工作原理

电流检测

通过外接的电流互感器检测负载电流,所以被保护电机的三根相线必须分别穿过电流互感器的三个小 孔。

## 欠载保护

当负载平均电流低于欠载电流(参数 F10),并且达到设定的欠载动作时间时(参数 F16),保护电路动 作,断开负载。

注:负载平均电流为零时不会触发欠载保护,且会清零欠载动作时间。

### 过载保护

当负载电流超过整定电流(参数 F11),并且达到设定的过载动作时间时(参数 F14),保护电路动作, 断开负载。为了避开电机的启动电流,过载动作时间要大于电机启动时间。

#### 三相不平衡保护

三相不平衡率的定义为:任意一相电流与三相平均电流差值的绝对值,取其中的最大值,除以三相平 均电流,即为三相不平衡率。

当三相不平衡率大于设定的三相不平衡动作点(参数 F12),并且持续时间大于三相不平衡动作时间(参 数 F13)时,接触器继电器断开,切断电动机电源,同时告警继电器闭合,数码管显示 IbA。

负载电流过小时,不进行三相不平衡检测,防止在电机断电状态产生误动作。

#### 缺相保护

缺相可以认为是一种严重的三相不平衡,当三相不平衡率大于 50%时,认为缺相。缺相的动作时间由 参数 F15 设定,一般这个时间比三相不平衡动作时间(参数 F13)要短。

负载电流过小时,不进行缺相检测,防止在电机断电状态产生误动作。

## 故障电流锁定

٦

当发生过载、欠载、三相不平衡或缺相时,自动将故障时的电流记录下来,通过"▲"或"▼"键可 查看故障电流的详细数值,故障电流将闪烁显示。

-no

## 自动恢复

保护电路动作断开负载后,可以设定一个自动恢复次数(参数 F21)和间隔时间(参数 F22),例如 F21=3, F22=5,则 5 分钟后重新接通负载,如果重新接通负载后仍有故障,则每隔 5 分钟再接通一次,这样重复尝 试 3 次, 如果再不行则不再尝试, 需人工恢复。

#### **GA** 远程监控

控制器内带一路 RS485 通讯口,用导线连接到远程通讯模块的 RS485 端口,通过远程通讯模块连接至 互联网,实现远程监控。

#### 接线图:

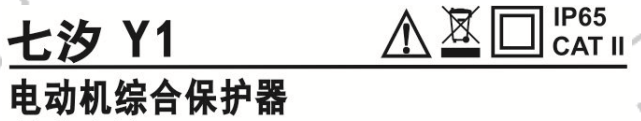

整定电流: 2~80A

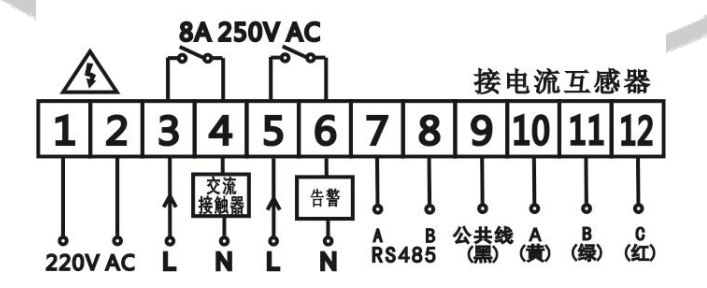

#### 注意事项:

- 1、 被保护电机的三根相线必须分别穿过电流互感器的三个小孔。
- 2、 安装调试必须由持有相关资质证书的专业人员进行。
- 3、 请使用本公司配套的电流互感器,否则本机所指示的值是不正确的。

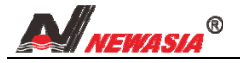

### modbus 通信协议说明:

半双工 RS485 口,传输距离≤1200 米。

波特率: 9600bps; 1 个起始位; 8 个数据位; 2 位停止位(默认);无奇偶校验位(默认); 其中停止位和奇 偶校验位可配置。选用 RTU 模式,CRC 检测。

通信格式:

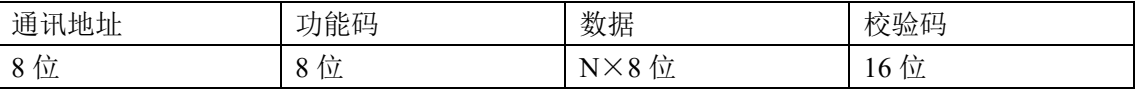

1)通讯地址:1-247(一对一),地址 0 为广播。

2)命令码: 8bit 命令(常用)

01 读线圈状态 取得一组逻辑线圈的当前状态

02 读取输入状态 取得一组开关输入的当前状态

03 读取保持寄存器 在一个或多个保持寄存器中取得当前的二进制值

04 读取输入寄存器 在一个或多个输入寄存器中取得当前的二进制值

05 强置单线圈 强置一个逻辑线圈的通断状态

06 预置单寄存器 把具体二进制装入一个保存寄存器

07 读取异常状态 取得 8 个内部线圈的通断状态,这 8 个线圈的地址由控制器觉得

15 强置多线圈 强置一串连续逻辑线圈的通断

16 预置多寄存器 把具体的二进制值装入一串连续的保存寄存器

22~64 保留作扩展功能备用

65~72 保留以备用户功能用 留作用户功能的扩展编码 | | | | | | | | | |

73~119 非法功能

120~127 保留 留作内部作用

128~255 保留 用于异常应答

Y1 保护器用到的命令码: 03 读取保持寄存器、06 预置单个寄存器、16 预置多个寄存器和 22 自定义(告 警恢复) <u> Tan Ma</u>

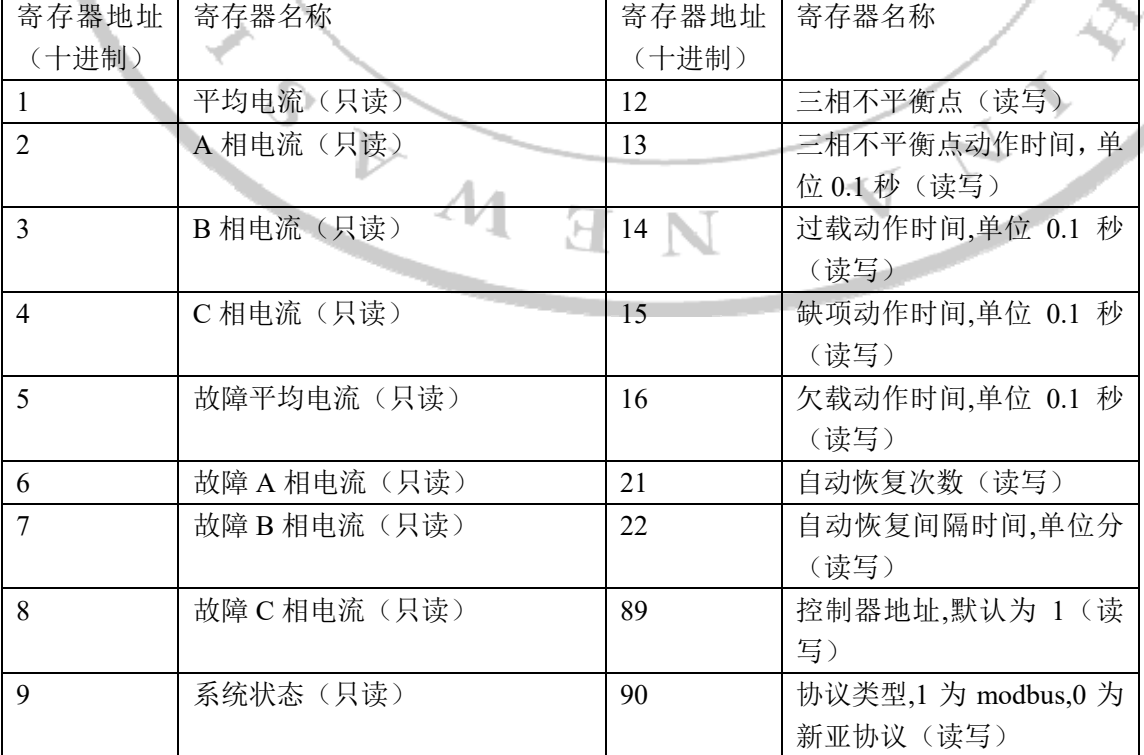

3)数据包含寄存器地址和长度

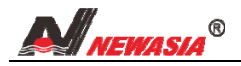

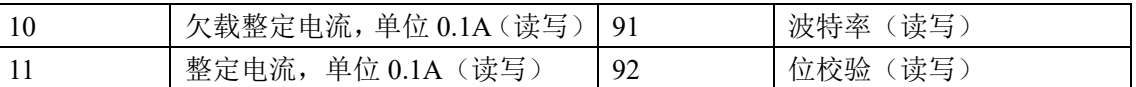

4)Modbus 协议解析案例:

## **(1)**读数据,功能码为 **3**,读取保持寄存器**(**不支持广播**)**

数据格式: [设备地址][命令码 03][起始寄存器地址高 8 位][低 8 位][寄存器数高 8 位][低 8 位][校验码低 8 位][高 8 位] [01][ 03][000a][ 0001][a4][08] /\* 欠载整定电流 \*/ 设备地址:01 命令码:03 寄存器地址:2 个字节,0x000a 寄存器个数:2 个字节,0x0001 CRC 校验码:2 个字节,0x08a4 设备响应: 正常数据格式[地址][命令码][字节数][数据 1 高 8 位][低 8 位][数据 2 高 8 位][低 8 位]...[数据 n 高 8 位][低 8 位][校验低 8 位][校验高 8 位] [01][03][02][0032][39][91] 设备地址:01 命令码:03 返回字节:2 个字节 1998 SINCE 寄存器值:2 个字节,0x0032 CRC 校验码:2 个字节,0x9139 R 异常数据格式[地址][功能码+0x80][异常码][校验] 01 83 01 80 f0 /\*不支持的功能码\*/ 01 83 02 c0 f1 /\*寄存器地址错误\*/ 01 83 03 01 31 /\*长度超范围\*/ 01 83 04 40 f3 /\*读寄存器值错误\*/ **(2)**写一个参数,命令码为 **06**,写单个寄存器 数据格式: [地址][命令码][寄存器地址高 8 位][低 8 位][数据高 8 位][低 8 位][校验码低 8 位][高 8 位] [01][06][000a][0064][a8][23] 设备地址:01 命令码:06 Я 寄存器地址:2 个字节,0x000a 寄存器值:2 个字节,0x0064 CRC 校验码:2 个字节,0x23a8 设备响应: 正常返回数据的格式[地址][命令码][寄存器地址高 8 位][低 8 位][寄存器值高 8 位][低 8 位][校验码低 8 位][高 8 位] [01][06][000a][0064][a8][23] 异常数据格式[地址][功能码+0x80][异常码][校验] 01 86 01 83 a0 /\*不支持的功能码\*/ 01 86 02 c3 a1 /\*寄存器地址错误\*/ 01 86 03 02 61 /\*长度超范围\*/ 01 86 04 43 a3 /\*写寄存器值错误\*/ **(3)**写多个参数,命令码为 **16**,写多个寄存器

数据格式: [地址][命令码][寄存器地址高 8 位][低 8 位][寄存器个数高 8 位][低 8 位][字节长度 8 位][数据 1 高 8 位][低 8 位][数据 2 高 8 位][低 8 位]....[数据 n 高 8 位][低 8 位][校验码低 8 位][高 8 位] [01][10][000a][0007][0e][0014][0190][000a][0032][001e][0014][0000][9305]/\*电流相关参数\*/ 设备地址:01 命令码:16 寄存器地址:2 个字节,0x000a 寄存器个数:2 个字节,0x0007 字节长度: 1 个字节, 0x0e 寄存器值: 一个寄存器 2 个字节, 0x0014, 0x0190, 0x000a, 0x0032, 0x001e, 0x0014, 0x0000 CRC 校验码:2 个字节,0x0593 设备响应: 正常返回数据的格式[地址][命令码][寄存器地址高 8 位][低 8 位][寄存器个数高 8 位][低 8 位][校验码低 8 位][高 8 位] [01][10][000a][0007][a1c9] 异常数据格式[地址][功能码+0x80][异常码][校验] 01 90 01 8d c0 /\*不支持的功能码\*/ 01 90 02 cd c1 /\*寄存器地址错误\*/ 01 90 03 0c 01 /\*长度超范围\*/ 01 90 04 4d c3 /\*写寄存器值错误\*/ **(4)**自定义,手动告警恢复 SINCE 1998 数据格式: [地址][命令码][寄存器值高 8 位][低 8 位][校验码低 8 位][高 8 位] [01][16][0000][e01c] R 设备地址:01 命令码:22 寄存器值: 0x0000, 设置系统状态为 0, 自动恢复次数为 0 CRC 校验码:2 个字节,0x1ce0  $\frac{1}{\sqrt{2}}$  $\overline{H}$